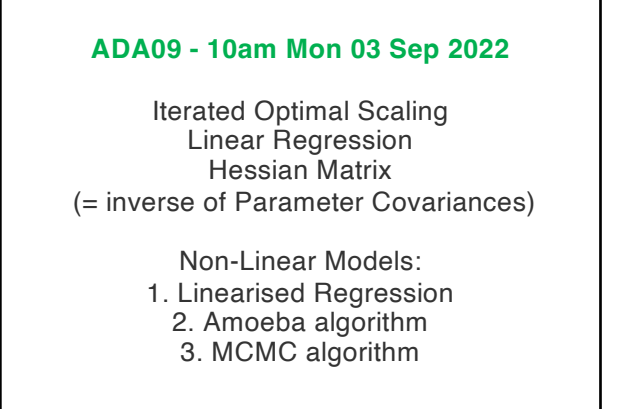

*174*

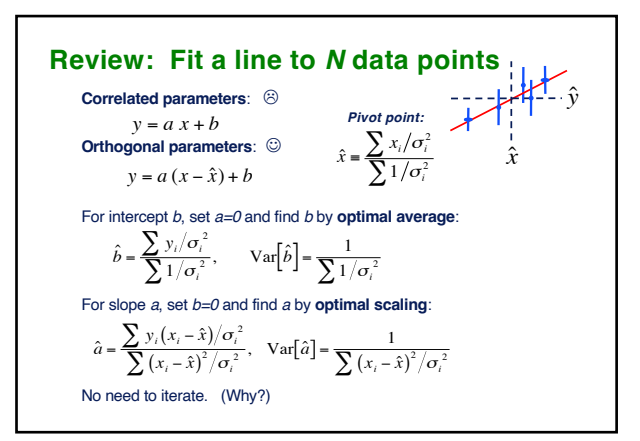

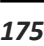

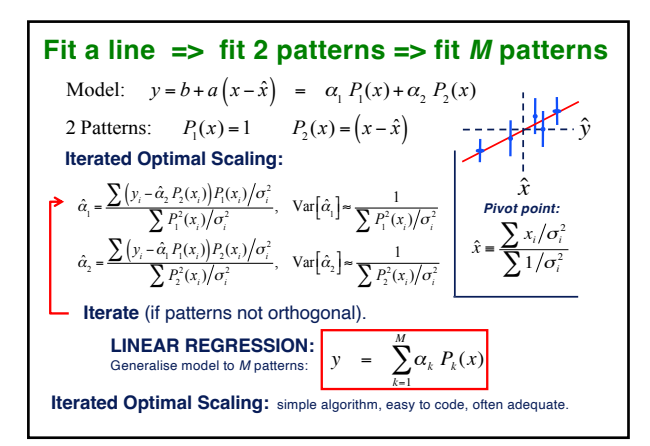

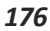

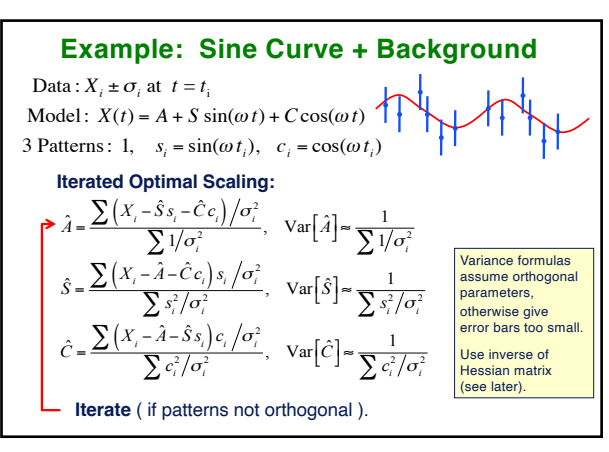

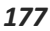

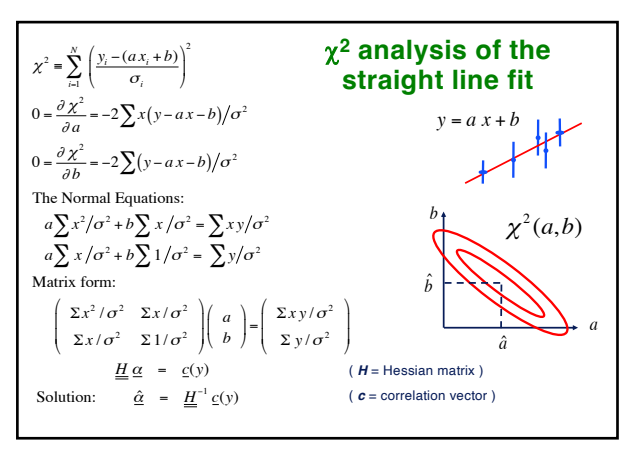

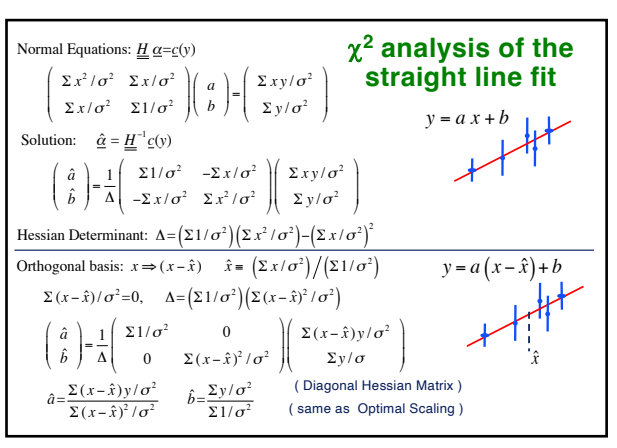

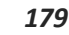

Page 1

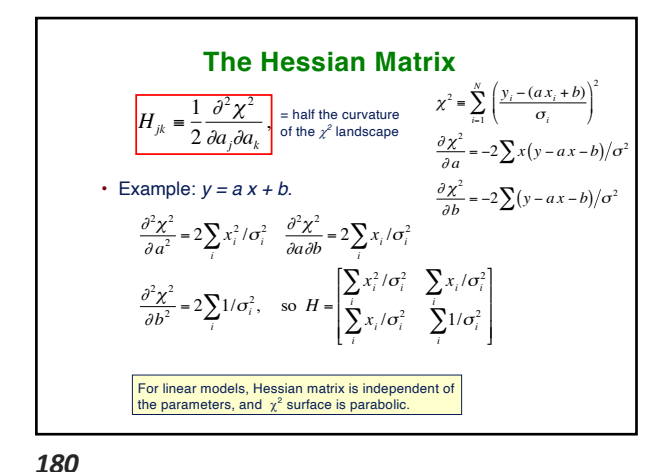

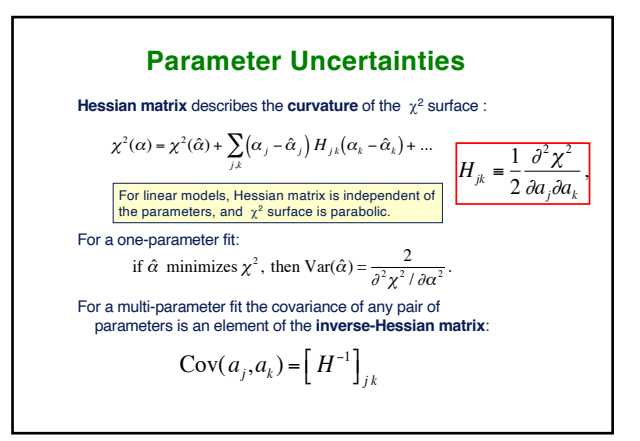

*181*

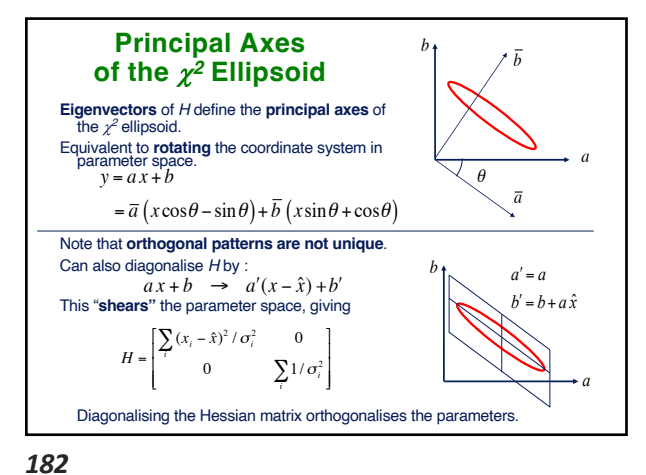

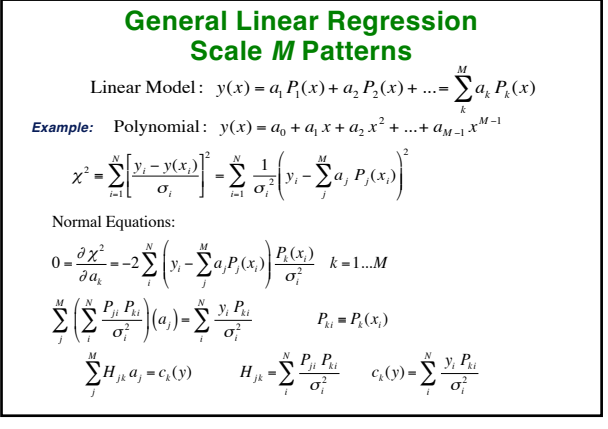

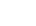

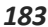

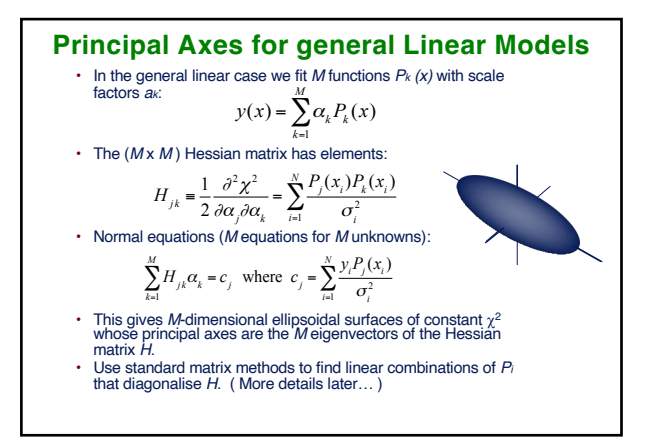

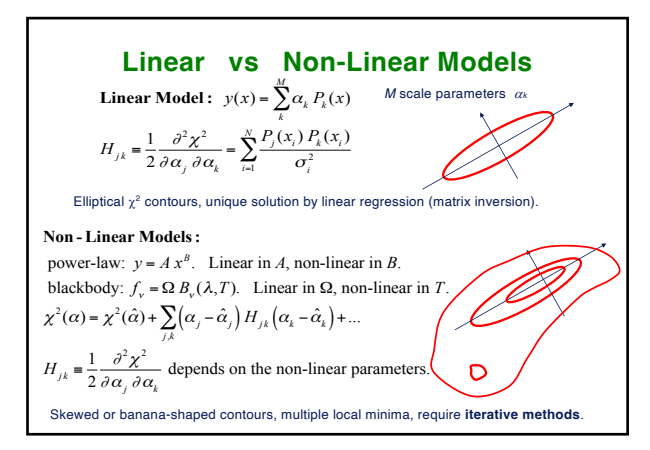

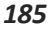

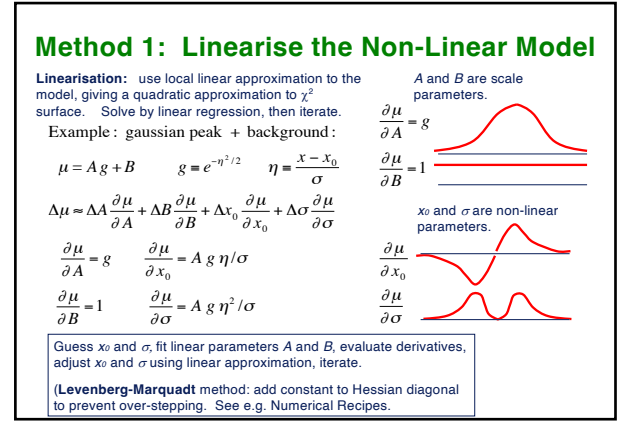

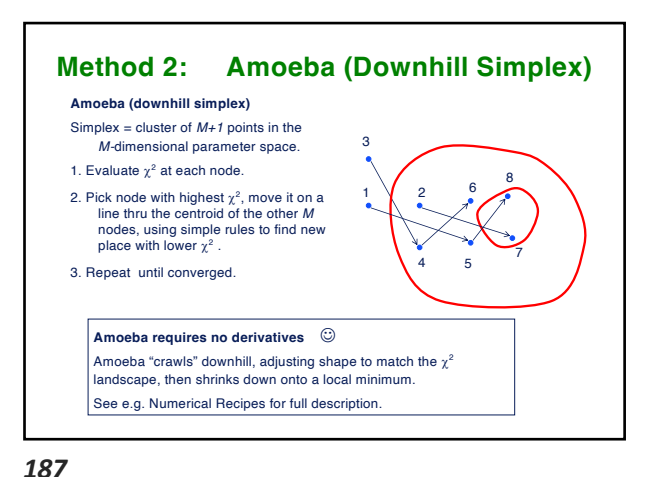

*186*

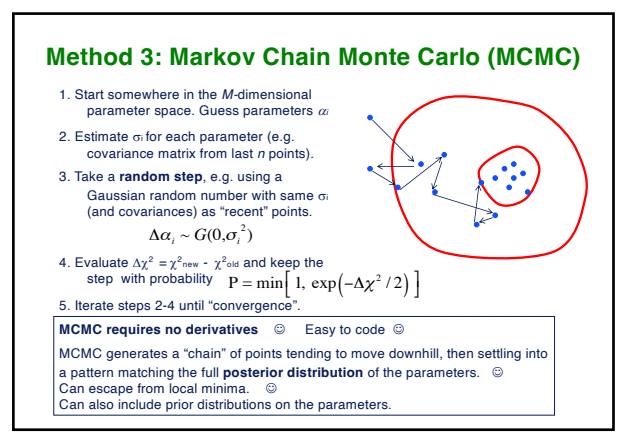

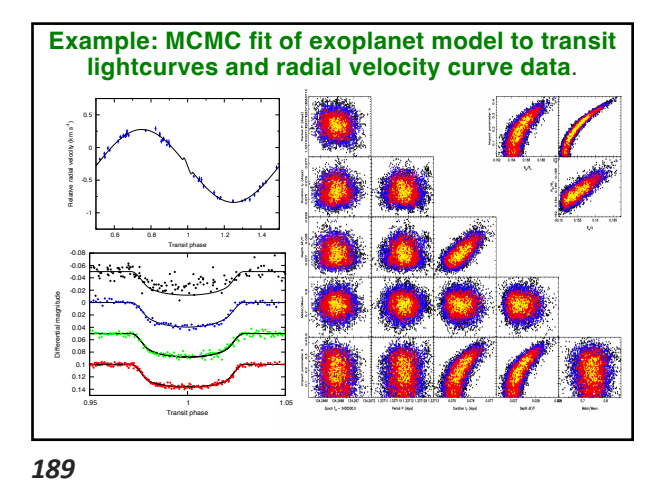

*188*

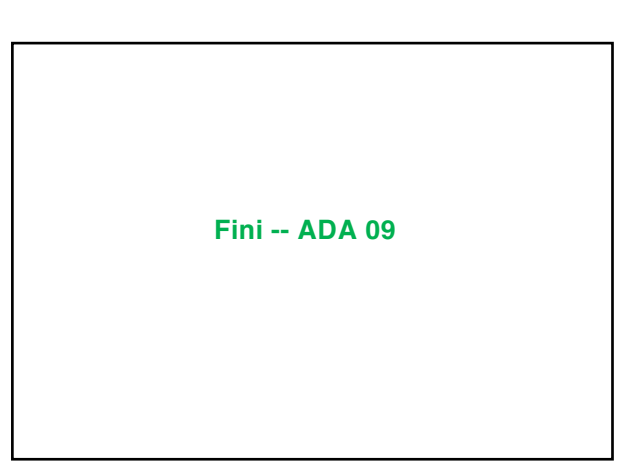

*190*